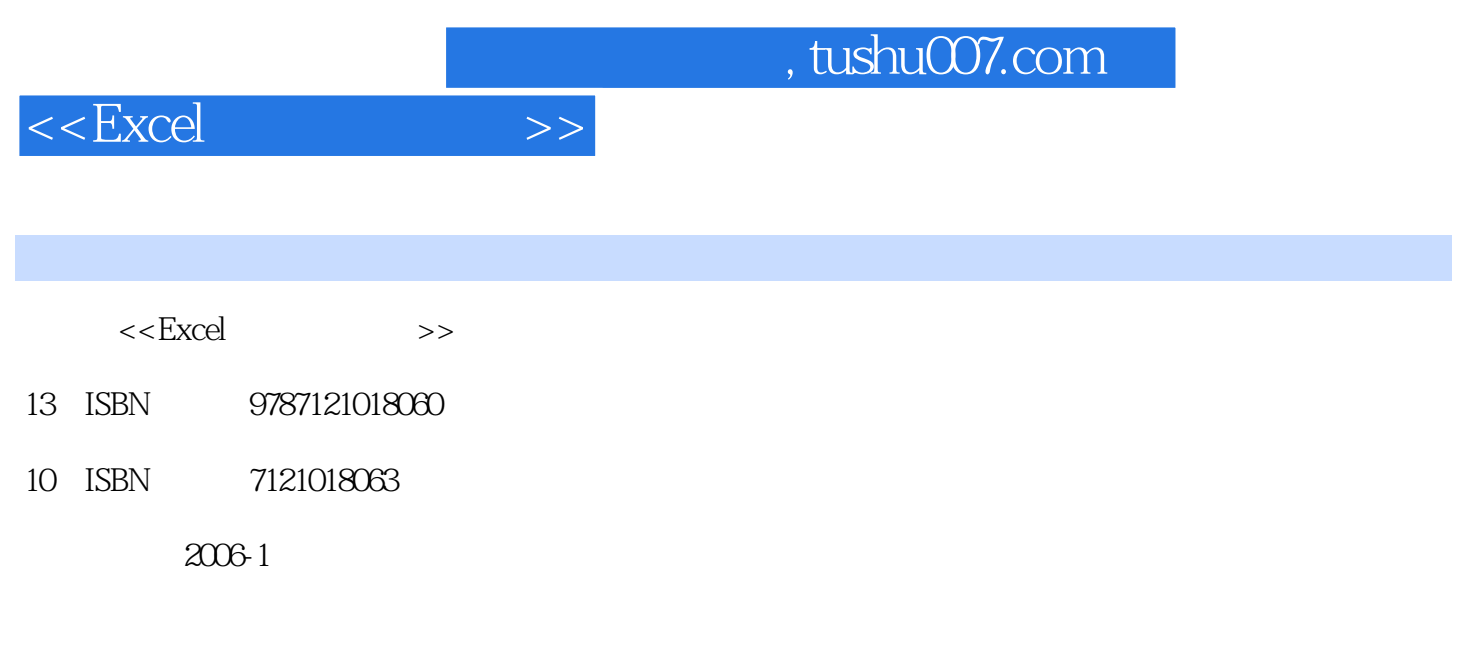

页数:358

extended by PDF and the PDF

更多资源请访问:http://www.tushu007.com

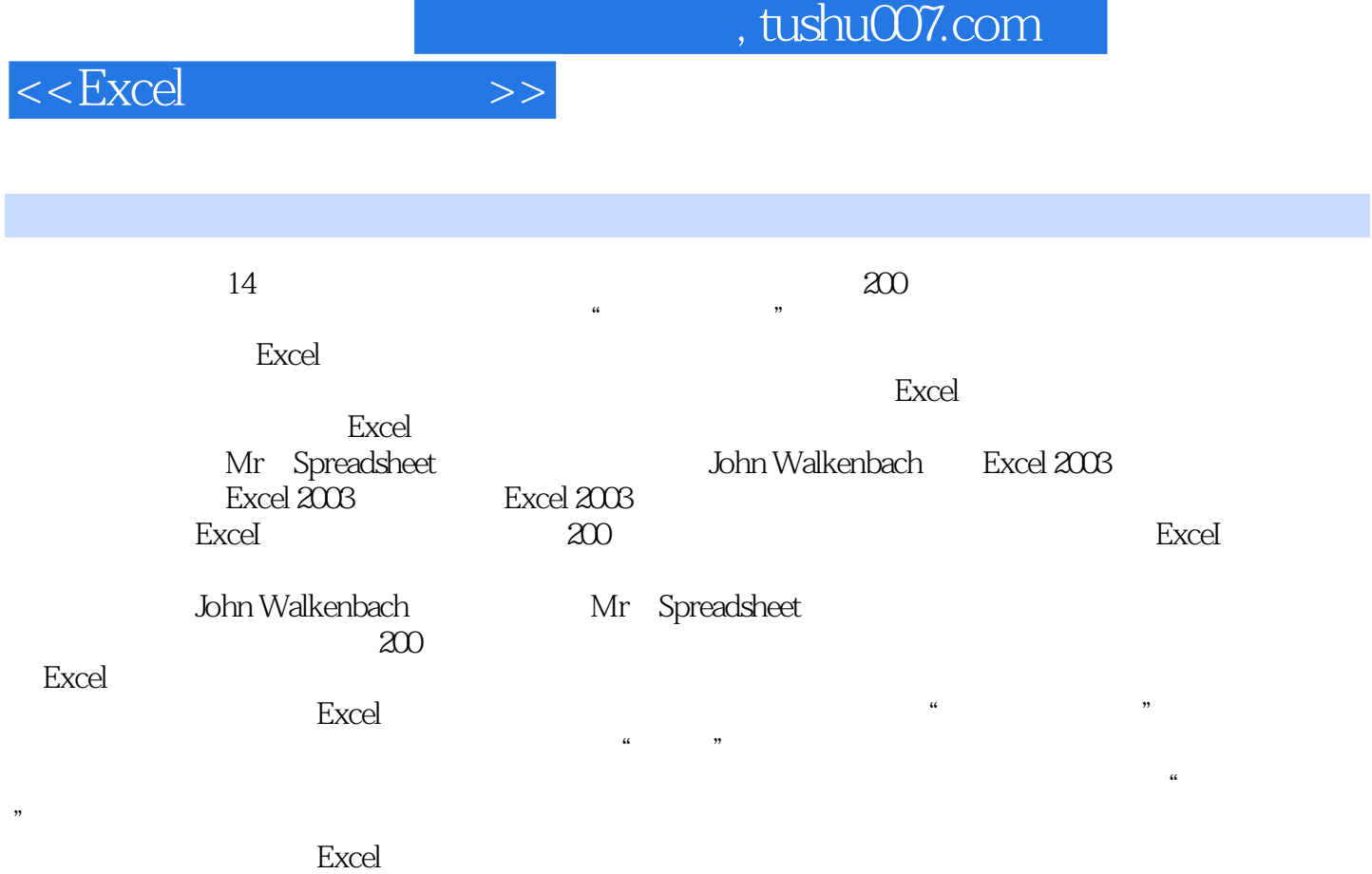

验的中级用户,都能从本书中找到有用的信息和技巧,使自己的Excel应用水平提高到一个新的台阶。

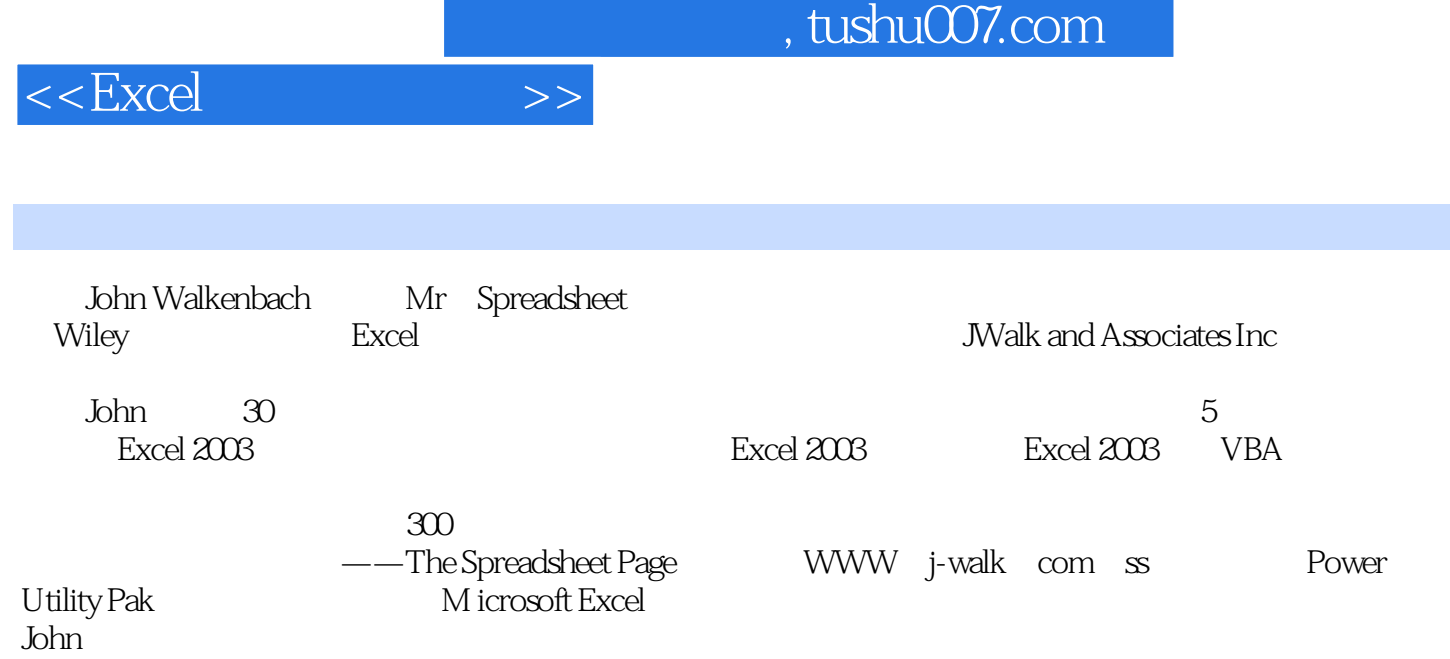

, tushu007.com

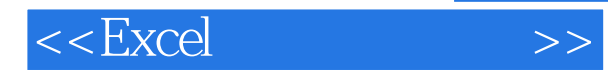

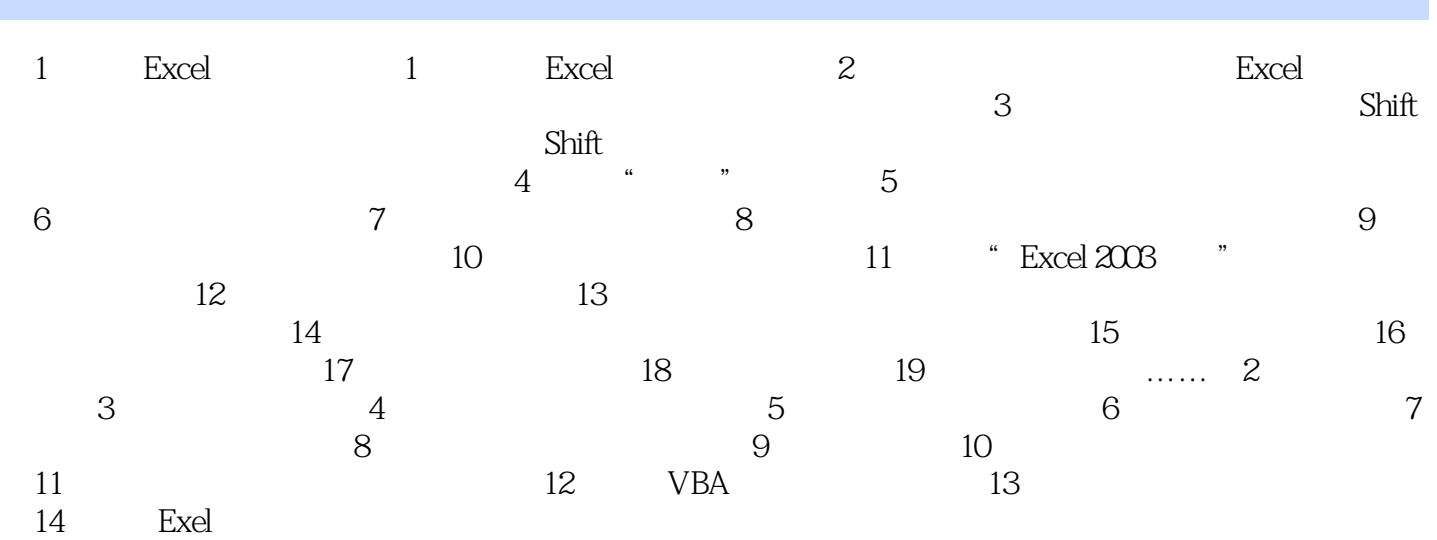

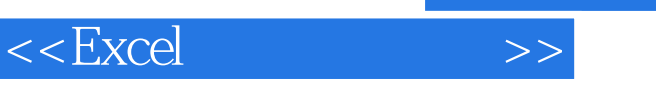

## , tushu007.com

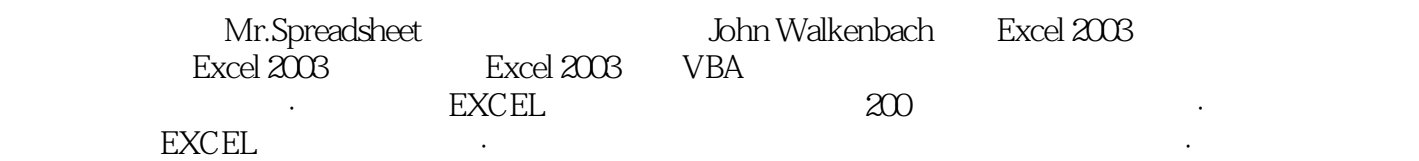

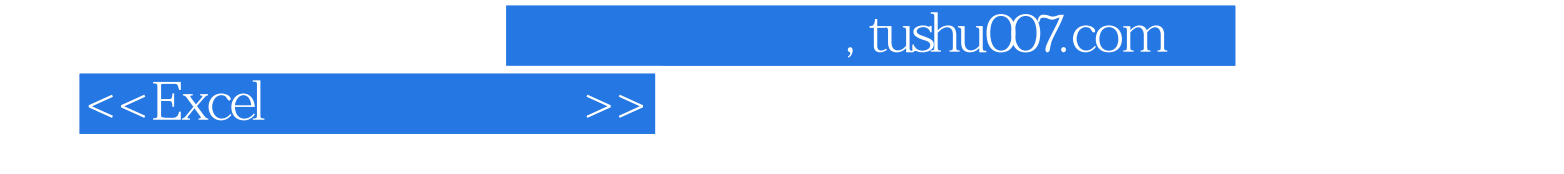

本站所提供下载的PDF图书仅提供预览和简介,请支持正版图书。

更多资源请访问:http://www.tushu007.com